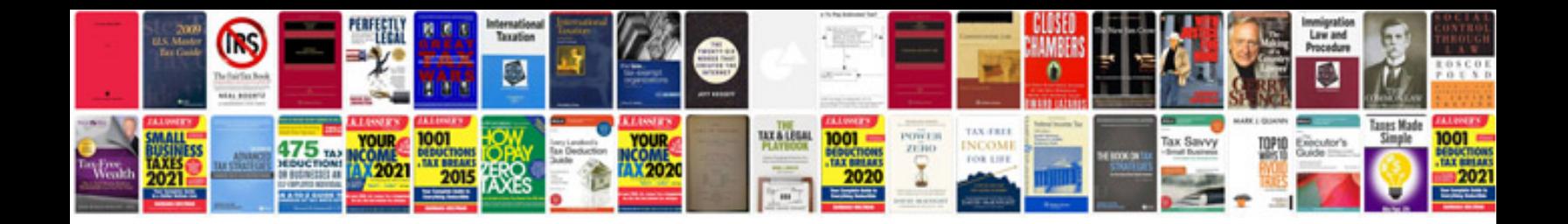

**Volvo service manual**

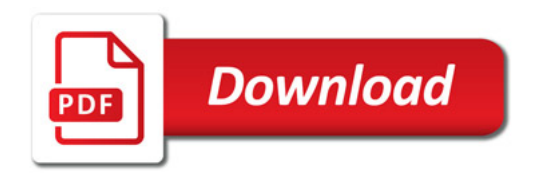

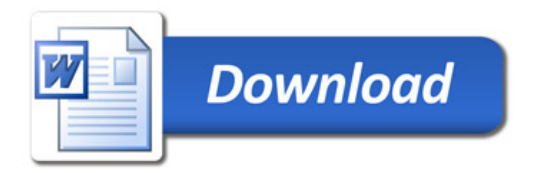